## **Updates / insert / 1**

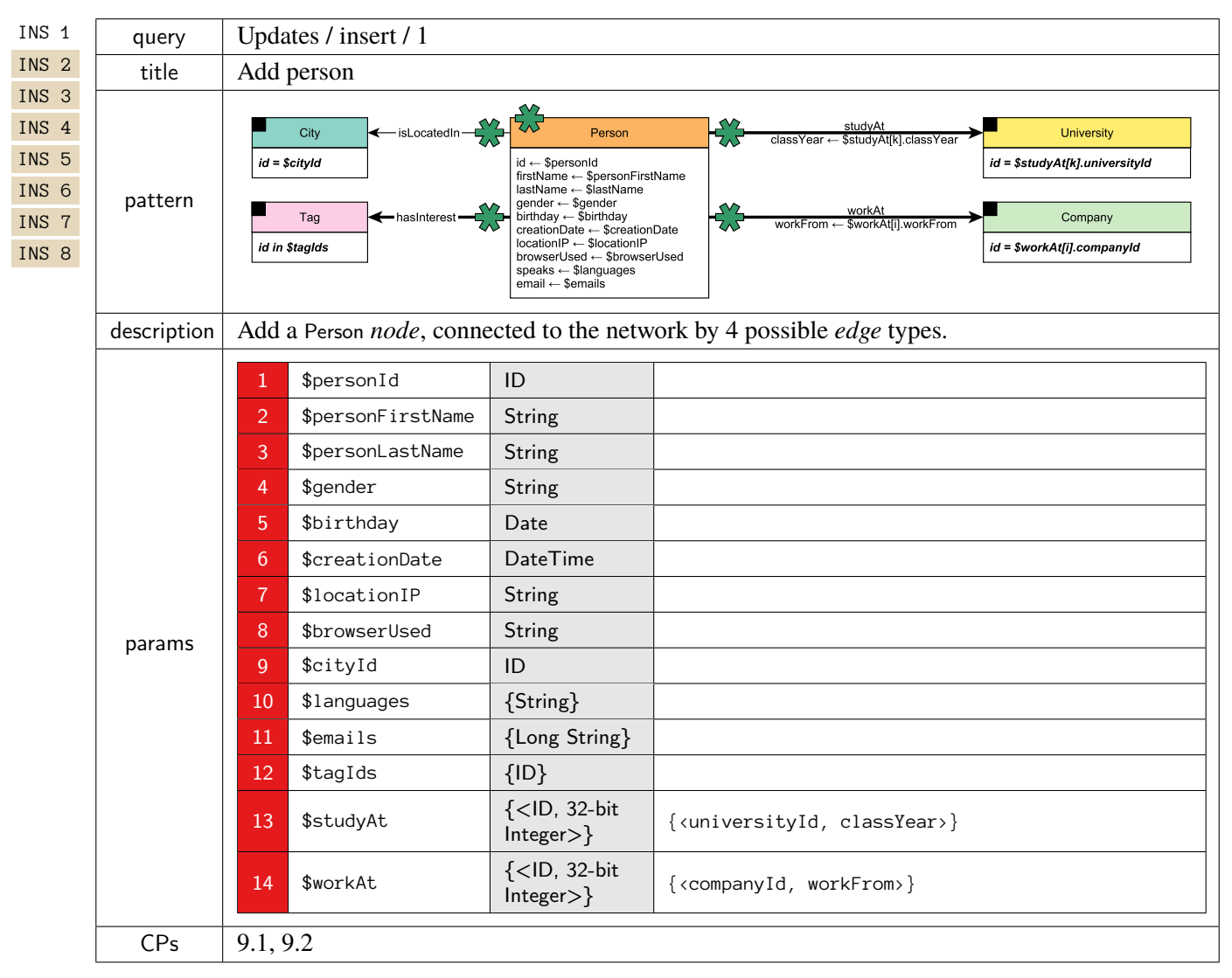